# MICROSOFT ONENOTE QUICK REFERENCE GUIDE

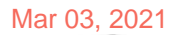

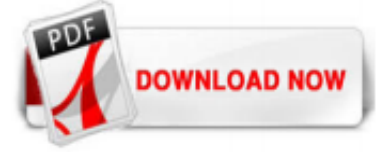

# [Microsoft Onenote Quick Reference Guide](http://edwinton.com/microsoft-onenote-quick-reference-guide.pdf)

Microsoft® OneNote Quick Reference Guide The OneNote Program Screen Open an Existing Notebook: Click the File tab, click Open, select a save location, and click the notebook. Create a New Notebook: Click the File tab, click New, and select a save location. Type a name in the Notebook Name field and click Create.

# [\[MOBI\] Microsoft Onenote Quick Reference Guide](http://edwinton.com/microsoft-onenote-quick-reference-guide.pdf)

The Beginner's Guide to OneNote in Windows 10. Chris Stobing @chrisstobing Updated July 12, 2017, 10:54pm EDT. Microsoft has revamped many of its internal apps to match both the design aesthetic and increased functionality in Windows 10, and what we've gotten in the new OneNote is no different. If you're already a devoted customer of competing products like the Evernote desktop app, many ...

#### [The Ultimate Guide to Microsoft OneNote - Enable Ministry](http://edwinton.com/microsoft-onenote-quick-reference-guide.pdf)

Microsoft® OneNote 2007 Quick Reference Card OneNote 2007 Screen Keystroke Shortcuts General Open a Section <Ctrl> + <O> Create a New Page <Ctrl> + <N> Print a Page <Ctrl> + <P> Undo <Ctrl> + <Z> Redo <Ctrl> + <Y> Help <F1> Full Page View <F11> Task Pane <Ctrl> + <F1> Create Outlook <Ctrl>+ <Shift> task <1> thru <5> Insert Hyperlink <Ctrl> + <K> E-mail Page <Ctrl> + <Shift>

#### [OneNote 2016 for Windows - Quick Start Guide](http://edwinton.com/microsoft-onenote-quick-reference-guide.pdf)

Microsoft OneNote Step by Step is designed for use as a learning and reference resource by home and business users of Microsoft Office apps who want to use OneNote to take and organize project notes; add images, shapes, and handwriting to notes; share notes with friends and colleagues; and embed Microsoft Excel spread-

#### [Download our free Office 2016 Quick Start Guides ...](http://edwinton.com/microsoft-onenote-quick-reference-guide.pdf)

9 Basic Tips and Tricks for Microsoft OneNote Beginners Start capturing text, images, and files quickly at home, work, or on the go. by. Cindy Grigg. Writer. Cindy Grigg is a former freelance contributor to Lifewire and a productivity writer who teaches Microsoft Office software to students and pros. our editorial process. Cindy Grigg. Updated on September 23, 2020. reviewed by. Ryan Perian ...

#### [Office Quick Starts - support.microsoft.com](http://edwinton.com/microsoft-onenote-quick-reference-guide.pdf)

Quick reference guide of instructions for how to use Microsoft OneNote for Windows 10, including a list of shortcuts. This guide is useful as a training handout or personal cheat sheet. Helps focus your learning on the most important things you need to know.

# [Handy Cheat Sheets – Microsoft Office | CustomGuide](http://edwinton.com/microsoft-onenote-quick-reference-guide.pdf)

Laminated quick reference card showing step-by-step instructions and shortcuts for how to use Microsoft OneNote for Windows 10. Written with Beezix's trademark focus on clarity, accuracy, and the user's perspective, this guide will be a valuable resource to improve your proficiency in using OneNote. This guide is suitable as a training handout, or simply an easy to use reference guide, for any type of user. This guide is for the version of OneNote that now comes pre-installed with Windows 10.

# [OneNote – TeachUcomp, Inc.](http://edwinton.com/microsoft-onenote-quick-reference-guide.pdf)

If you're new to OneNote 2013, this free guide offers useful tips to help you find your way around. ... opens the guide directly in the Windows 8 Reader app, where you can view the guide, print it out, and save it for later reference. On Windows 7 or an earlier operating system, you'll need to download and install the free Adobe Reader app before you can view the guide. If you've already ...

#### [Team Cheat Sheet and Quick Reference Guide - Microsoft ...](http://edwinton.com/microsoft-onenote-quick-reference-guide.pdf)

The Microsoft Volume Licensing Reference Guide provides comprehensive guidance to help you select the best options for the size, type, and business needs of your organization. This 79-page document details each of the Microsoft Volume Licensing programs in addition to covering the basics of product licensing and Microsoft Software Assurance. Each chapter includes case studies, tips, and next ...

#### [OneNote 2013: User Guide - Prairie State College](http://edwinton.com/microsoft-onenote-quick-reference-guide.pdf)

When you need an answer fast, you will find it right at your fingertips with this Microsoft OneNote 2016 Quick Reference Guide. Durable and easy-to-use, quick reference cards are perfect for individuals, businesses and as supplemental training materials. Includes touch gestures and keyboard shortcuts. Topics Covered: Interface Basics Using the Ribbon Using the File Tab and Backstage View Using the Quick Access Toolbar Enabling and Disabling Touch Mode. Notebook Management Basics

#### [Quick Source Learning | Quick Source Learning | OneNote ...](http://edwinton.com/microsoft-onenote-quick-reference-guide.pdf)

Quick Start Guide Do more wherever you are with secure access, sharing, and file storage. Sign in to your Office 365 subscription and select OneDrive from the app launcher. \*Powered by Microsoft Graph. Discover view does not change any permissions. Your private documents are not visible to others and you can view only those documents that you have been given access to. Activity See the sharing ...

#### [Microsoft OneNote - Wikipedia](http://edwinton.com/microsoft-onenote-quick-reference-guide.pdf)

Microsoft OneNote 2016 Introduction Quick Reference Training Tutorial Guide (Cheat Sheet of Instructions, Tips & Shortcuts - Laminated Card) [TeachUcomp Inc., TeachUcomp Inc., TeachUcomp Inc.] on Amazon.com. \*FREE\* shipping on qualifying offers. Microsoft OneNote 2016 Introduction Quick Reference Training Tutorial Guide (Cheat Sheet of Instructions

# [A quick guide for using Microsoft OneNote as an electronic ...](http://edwinton.com/microsoft-onenote-quick-reference-guide.pdf)

should check out our OneNote for Mac guide. This guide will focus exclusively on the Windows desktop version. Getting Up to Speed – Basic Principles In order to be a OneNote pro, you need to have a good understanding of the app's underlying principles. Without a firm grasp on these basics, you won't be able to make use of its best features. Notebooks The primary way of organizing your ...

# [OneNote 2016 Quick Reference, Cheat Sheet, Guide, Card ...](http://edwinton.com/microsoft-onenote-quick-reference-guide.pdf)

Microsoft Onenote 2013 Training And Quick Tips Tricks And Shortcuts 6 Page Tri Fold Software Quick Reference Cards instructions guide, service manual guide and maintenance manual guide on your products. Before by using this manual, service or maintenance guide you need to know detail regarding your products cause this manual for expert only. Produce your own . Microsoft Onenote 2013 Training ...

#### [How to Use OneNote Templates: Everything You Need to Know ...](http://edwinton.com/microsoft-onenote-quick-reference-guide.pdf)

Discover ebooks, videos, guides, and more. Types All Types Ebook (17) On-Demand (11) PDF (35) Whitepaper (5) Products All Products Office 365 (25) Windows 10 (2) SharePoint (27) Exchange (3) Azure (2) OneDrive (1) CSP (2) Microsoft 365 (7) Analytics (2) Inscape 365 (1)

#### [OneNote 2010 - Claremont Graduate University](http://edwinton.com/microsoft-onenote-quick-reference-guide.pdf)

Microsoft OneNote 2010 Reference Guide. Notes can take many forms. Microsoft's OneNote software is designed to help you compile all kinds of info — from text to graphics files — into a single convenient interface. This guide will help you get started. 685 KB | 3 files | PDF. OneNote is Microsoft's note-taking software. It's designed to facilitate information gathering and collaboration ...

#### [The Ultimate Guide toOneNote - BetterCloud](http://edwinton.com/microsoft-onenote-quick-reference-guide.pdf)

Microsoft OneNote | The digital note-taking app for your ...

#### [onenote-2013-introductory-quick-reference - TeachUcomp, Inc.](http://edwinton.com/microsoft-onenote-quick-reference-guide.pdf)

Designed with the busy professional in mind, this 4-page laminated quick reference guide provides step-by-step instructions in OneNote 2016. When you need an answer fast, you will find it right at your fingertips with this Microsoft OneNote 2016 Quick Reference Guide. Durable and easy-to-use, quick reference cards are perfect for individuals, businesses and as supplemental training materials ...

#### MessageOps - New Outlook on the Web (OWA) Quick Start.

Home Browse by Title Books OneNote 2010 Introduction Quick Reference Guide. OneNote 2010 Introduction Quick Reference Guide October 2010. October 2010. Read More. Author: Beezix Inc; Publisher: Beezix Software Services; PO Box 71588; Salt Lake City; UT; ISBN: 978-1-936220-26-7. Available at Amazon. Save to Binder Binder Export Citation Citation. Share on. Bibliometrics. Citation count. 0 ...

#### [Microsoft Onenote User Guide - logisticsweek.com](http://edwinton.com/microsoft-onenote-quick-reference-guide.pdf)

OneNote 2010 This guide is designed to introduce you to OneNote 2010. The lessons in this guide will lead you through the fundamentals of creating and working with OneNote. OneNote is a great way to create a centralized resource for all of your ideas, plans, and work. The first step in learning to use your new software is to start (or in ...

# Microsoft Onenote Quick Reference Guide

The most popular ebook you must read is Microsoft Onenote Quick Reference Guide. I am sure you will love the Microsoft Onenote Quick Reference Guide. You can download it to your laptop through easy steps.

Microsoft Onenote Quick Reference Guide

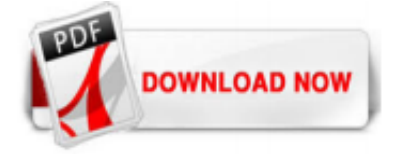

 $1/1$